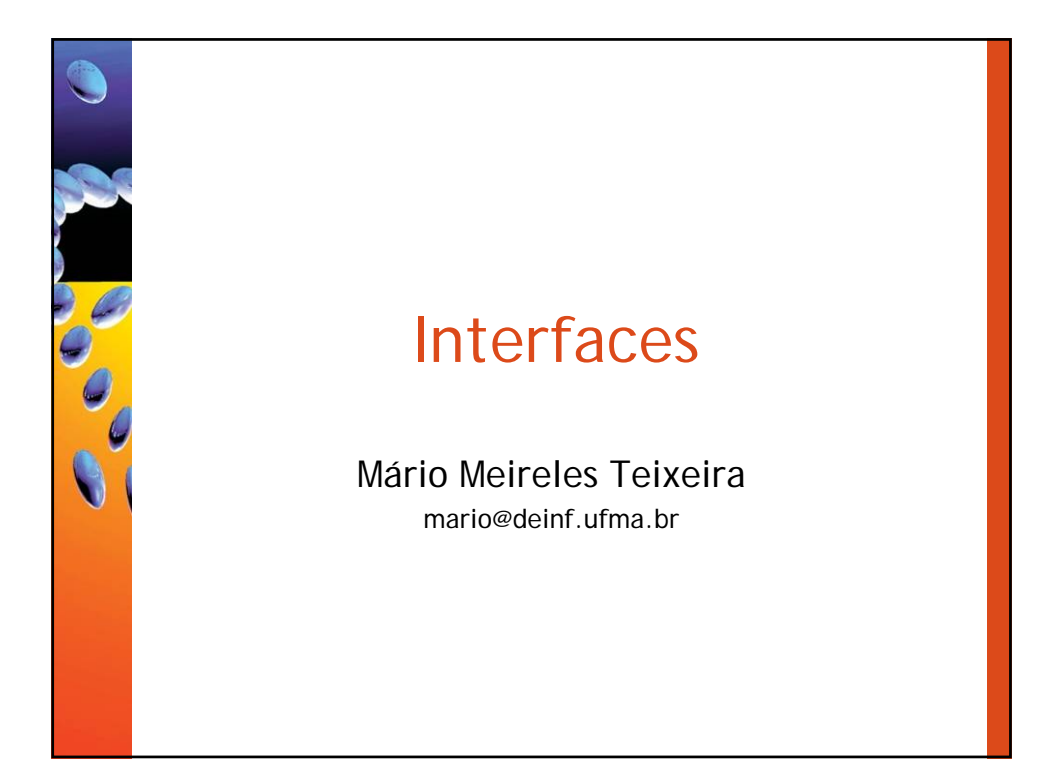

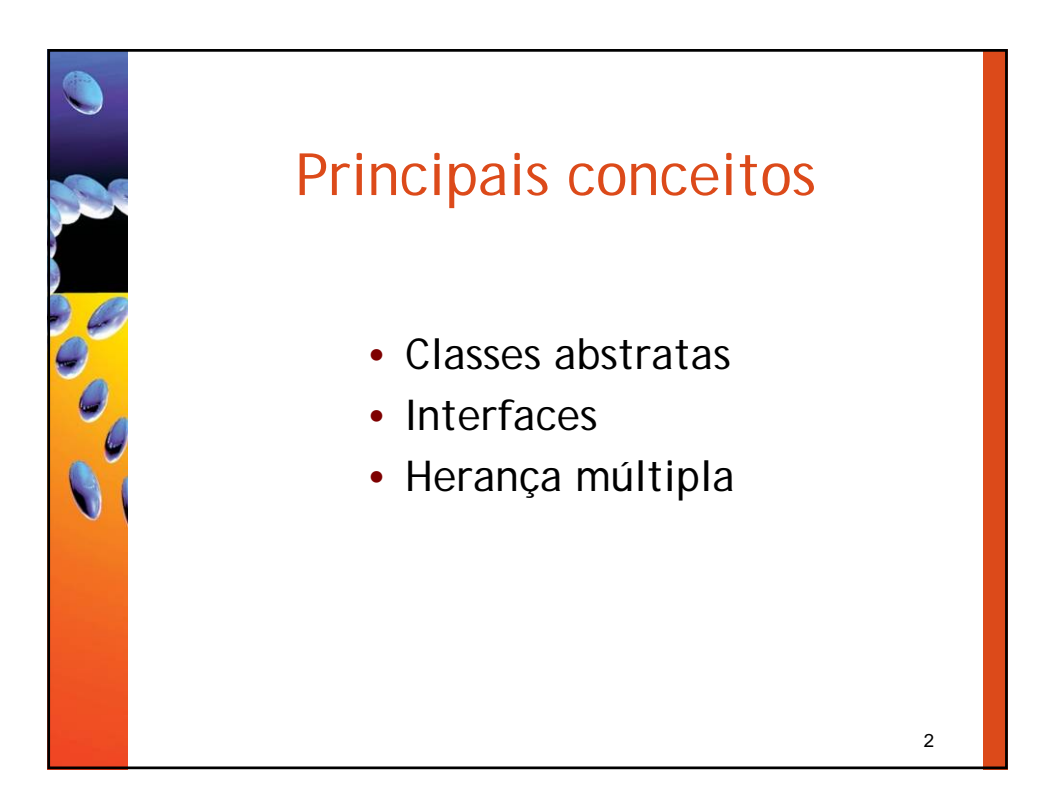

## Simulações (1)

- Programas são normalmente utilizados para simular atividades do mundo real, tais como:
	- tráfego de uma cidade;
	- previsão do tempo;
	- processos nucleares;
	- flutuações do mercado de ações;

3

– mudanças ambientais.

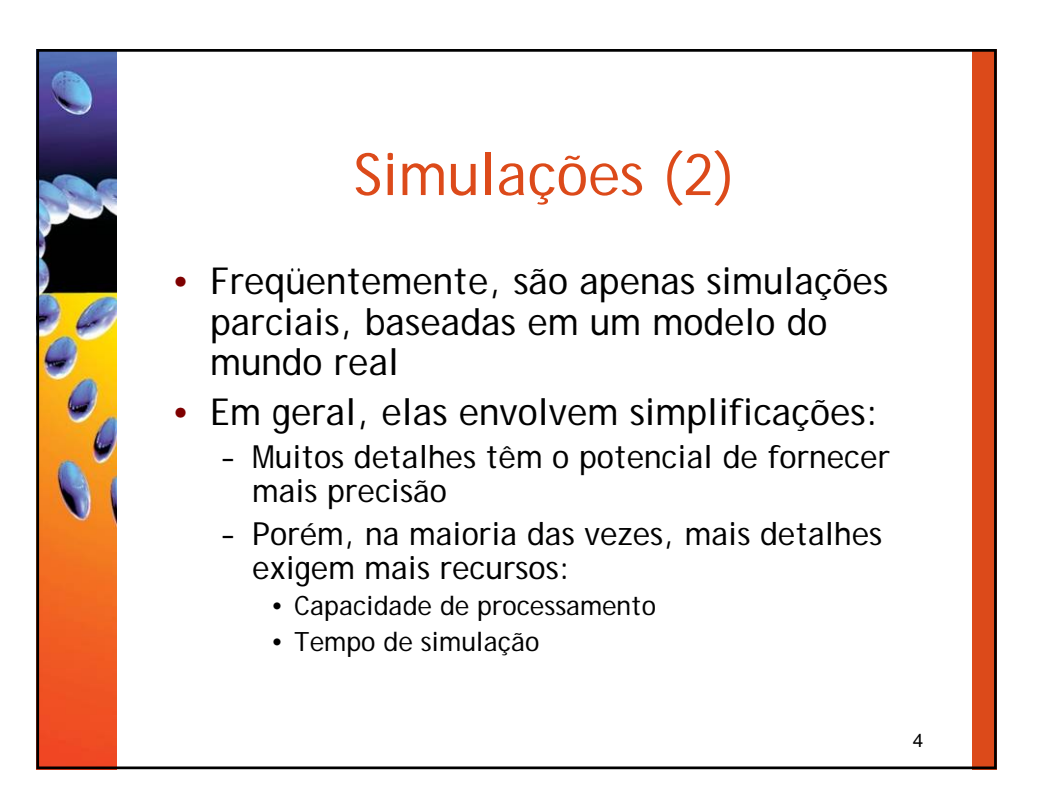

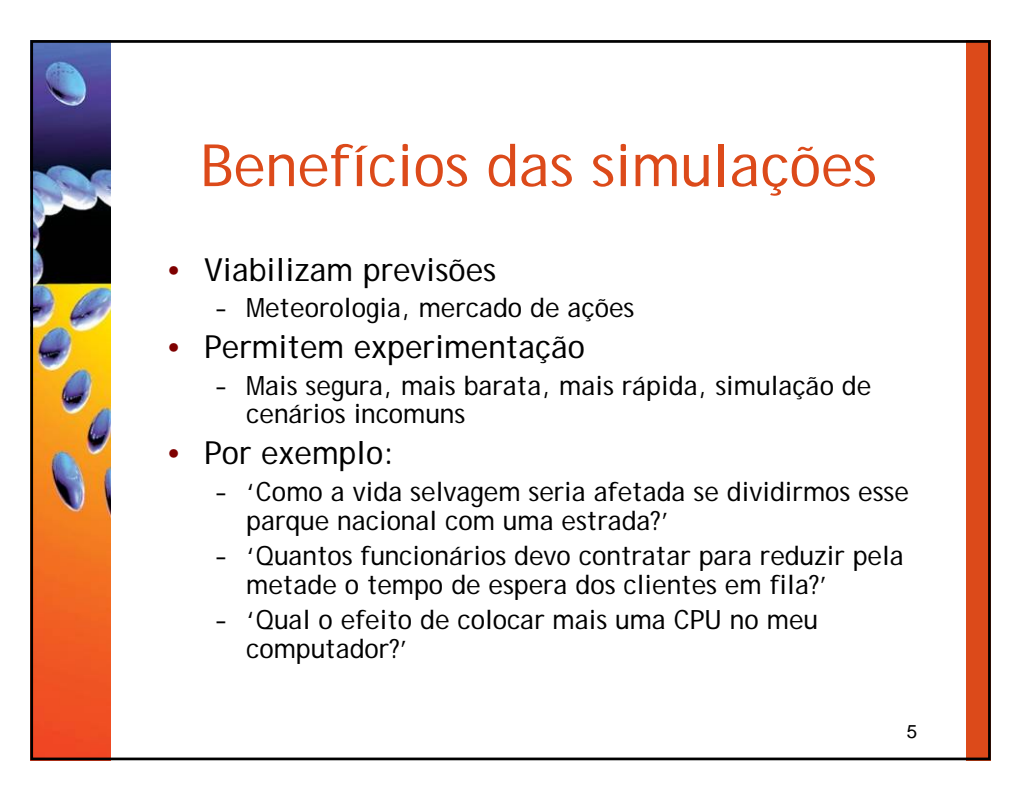

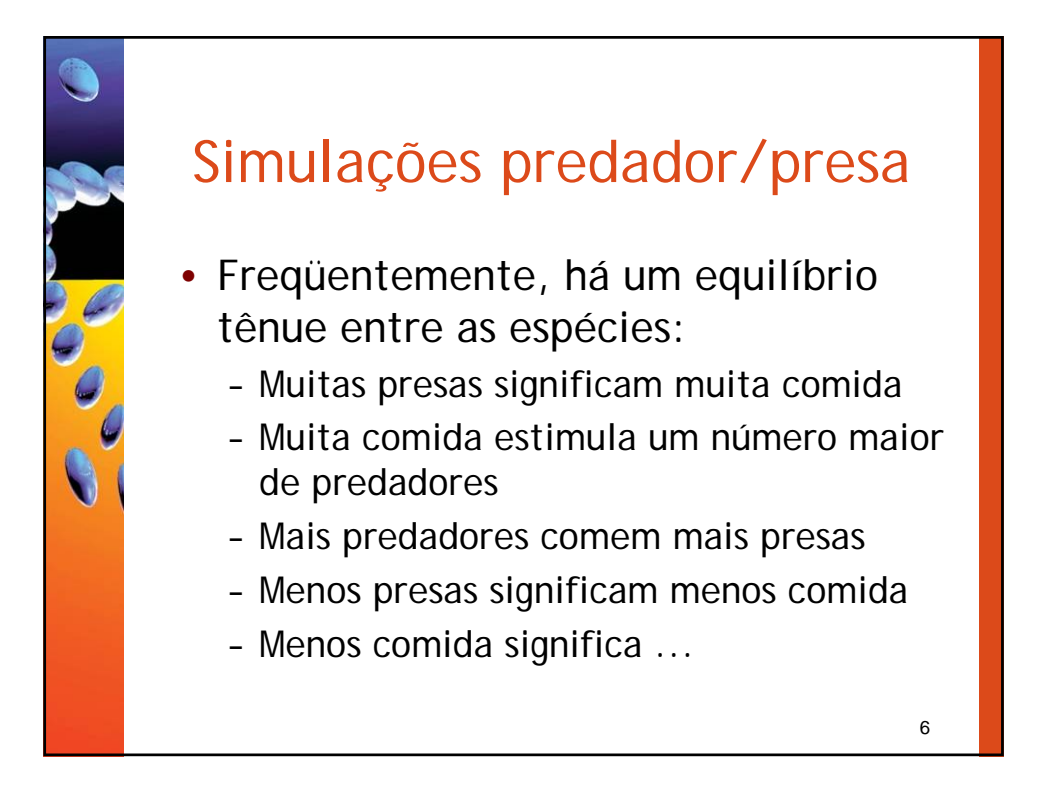

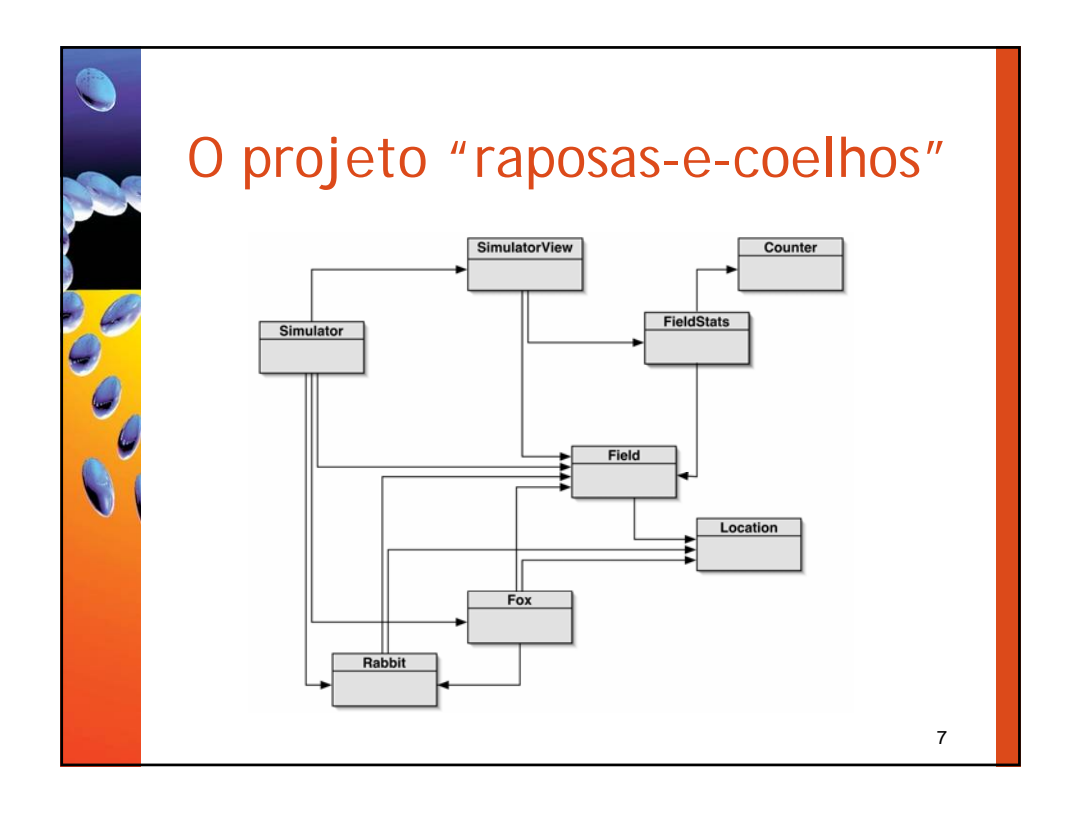

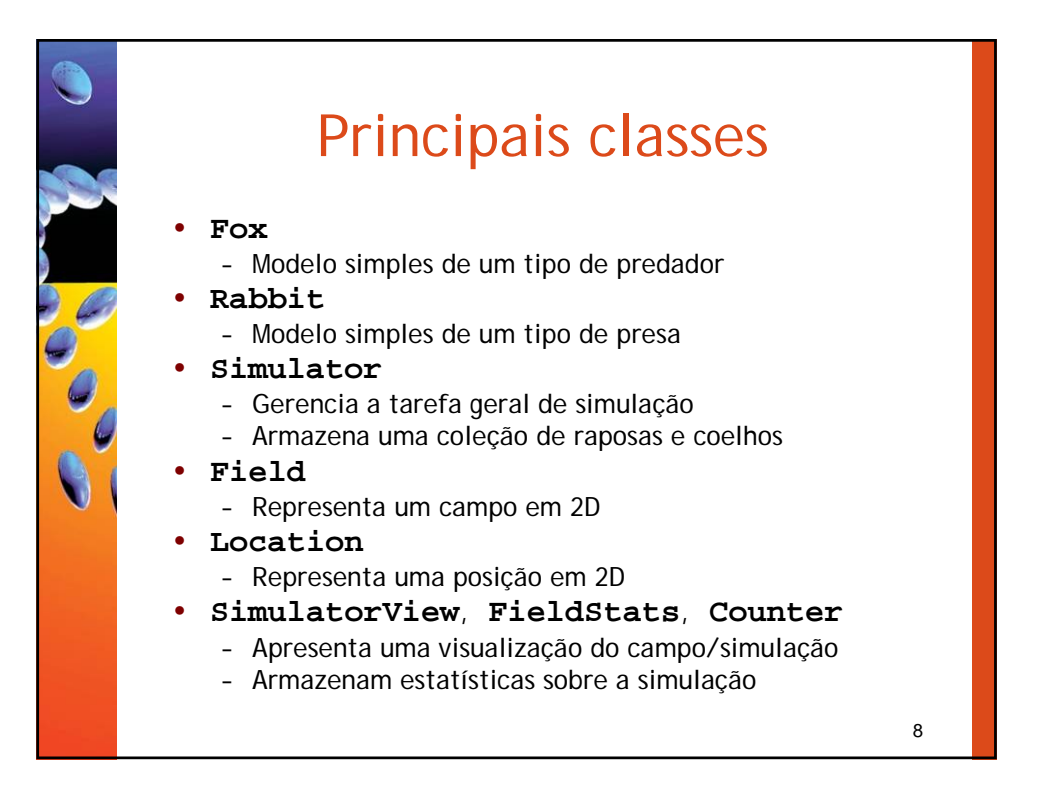

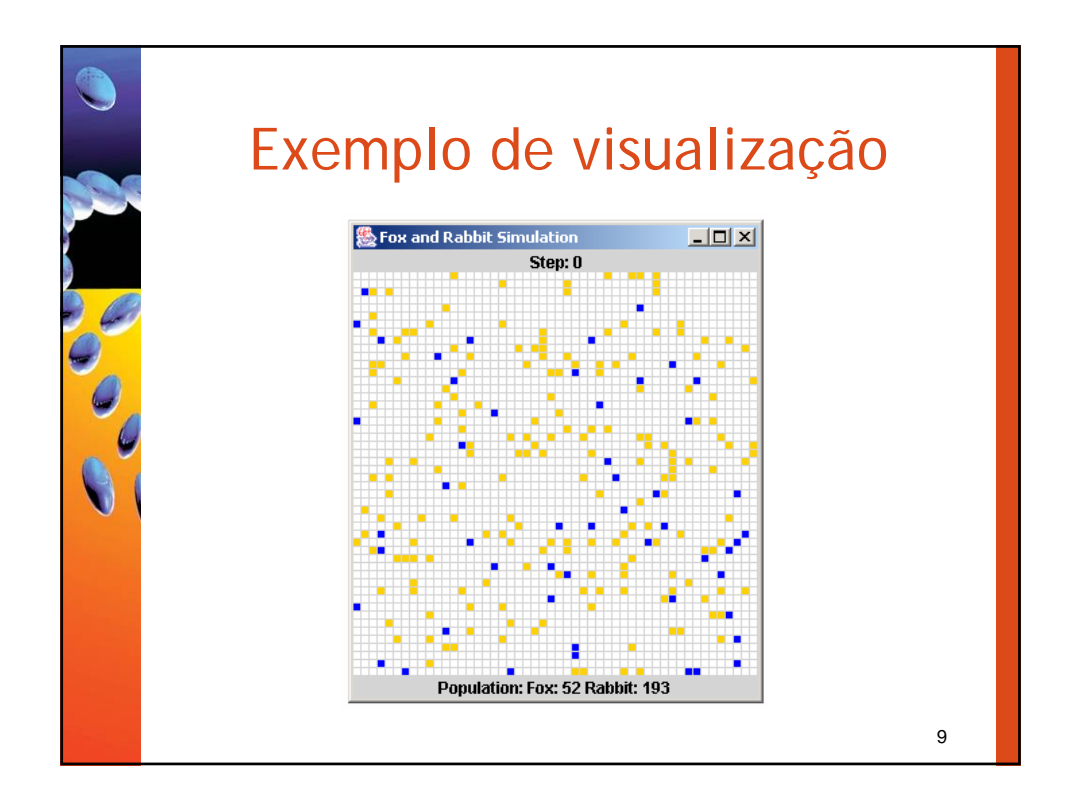

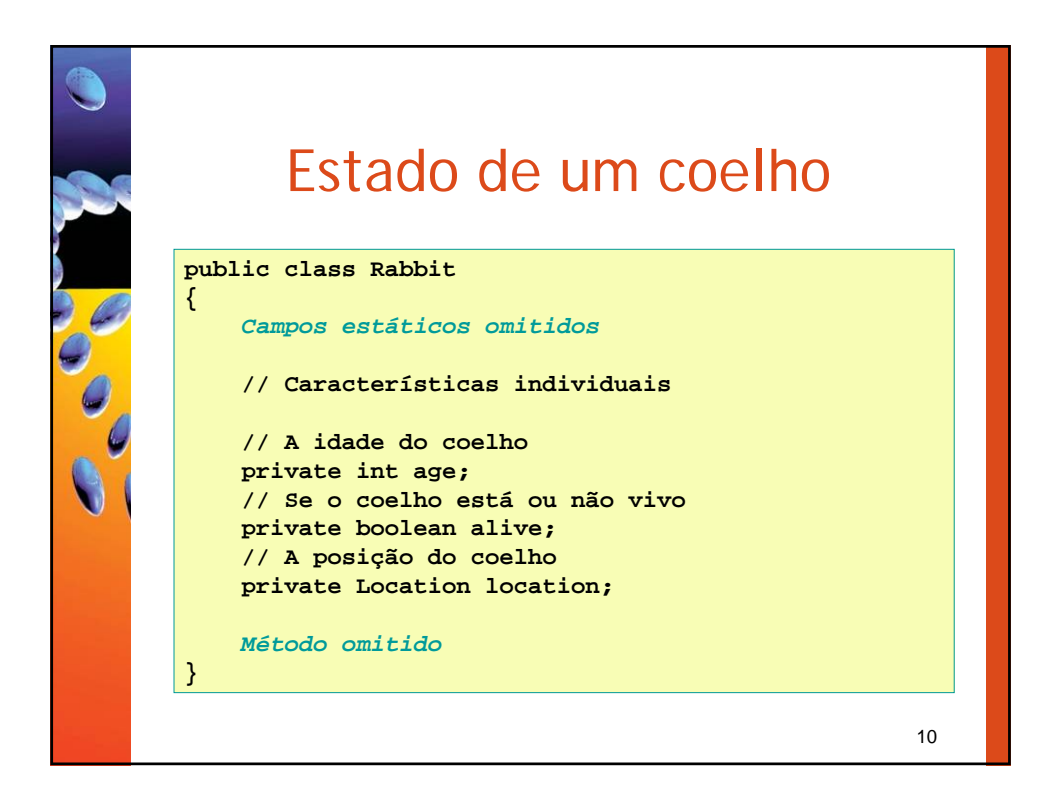

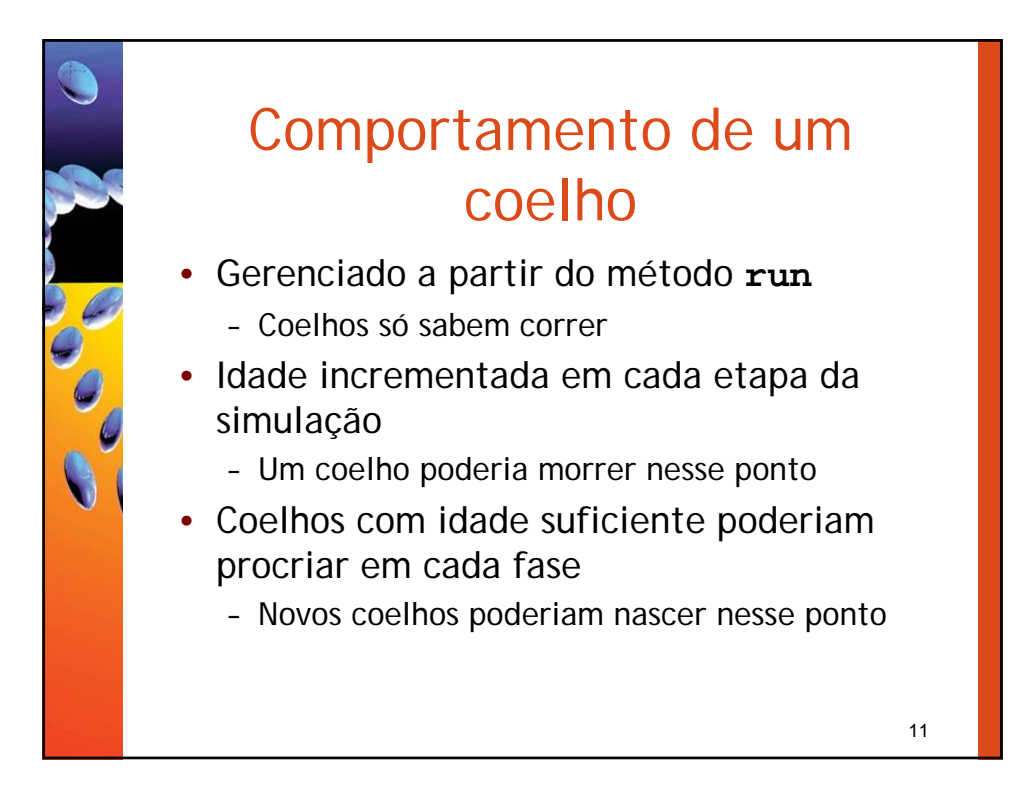

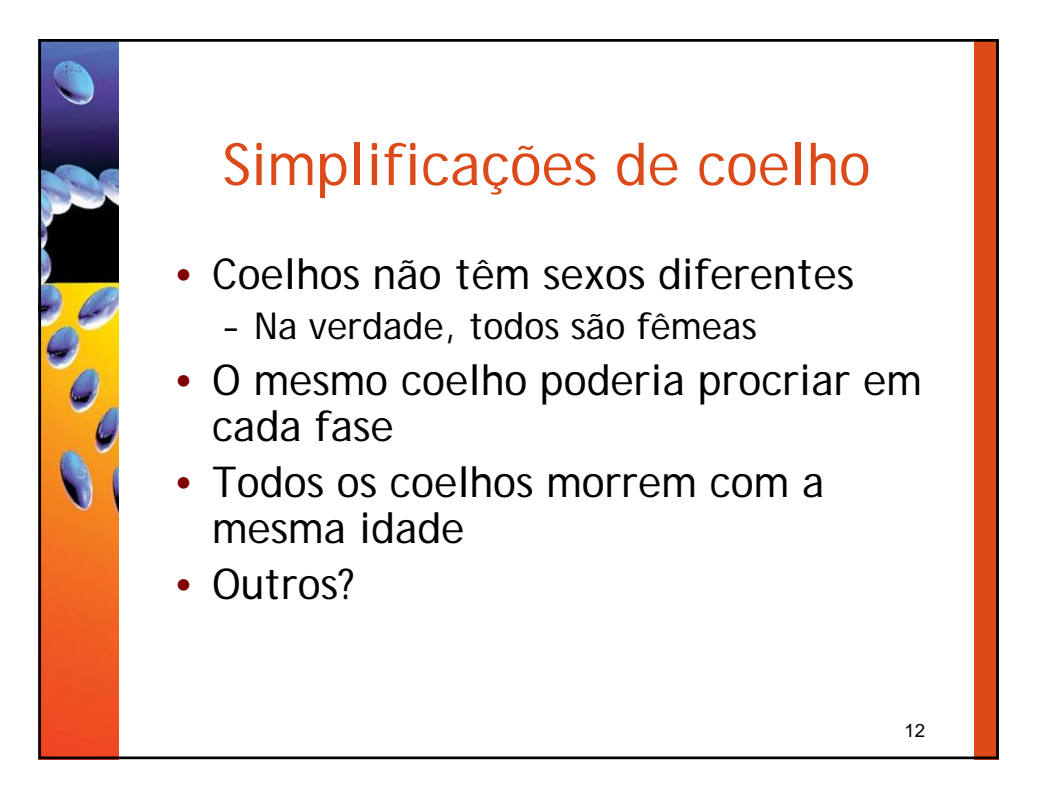

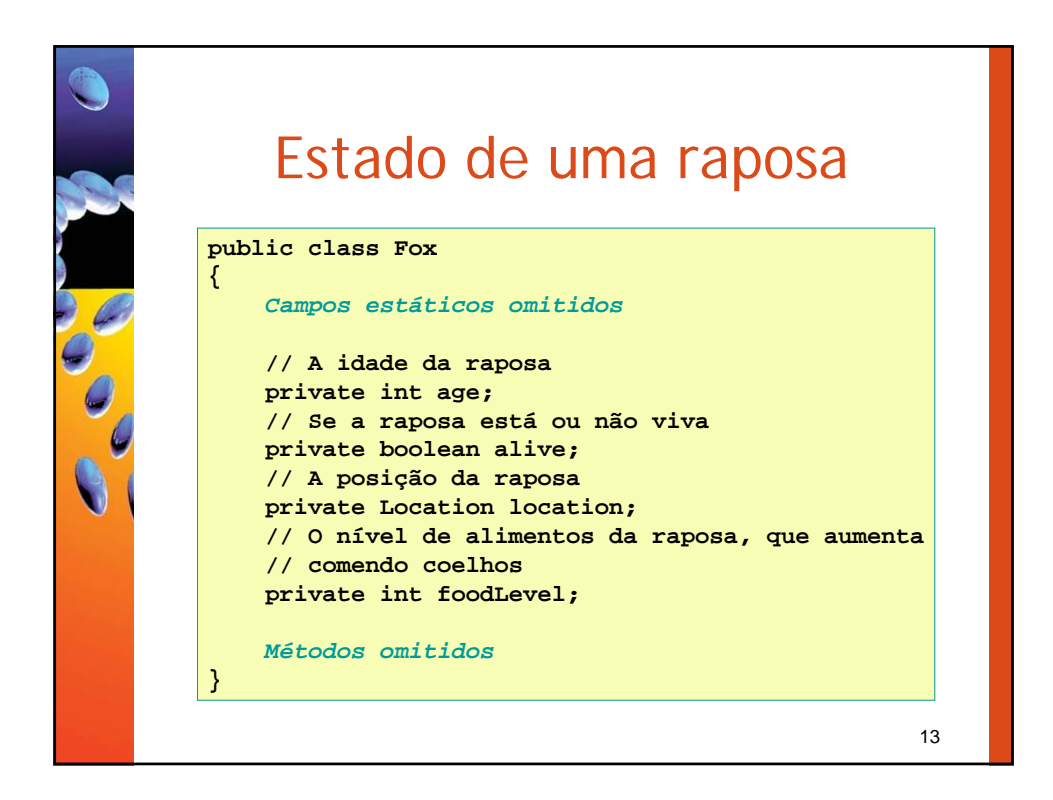

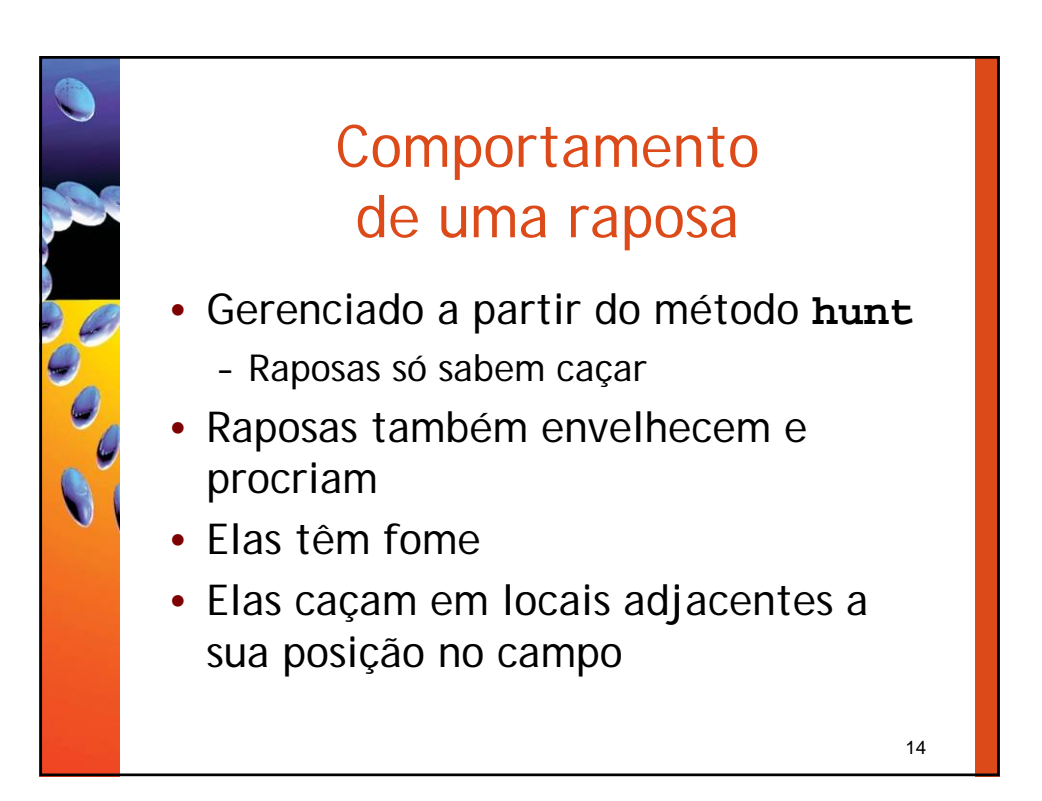

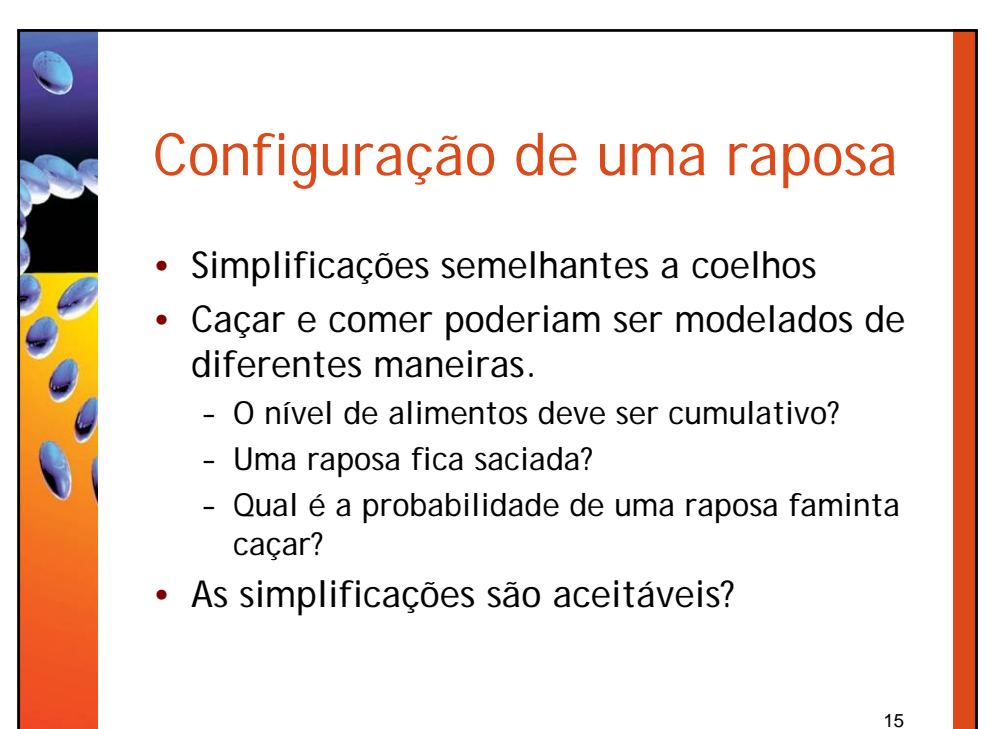

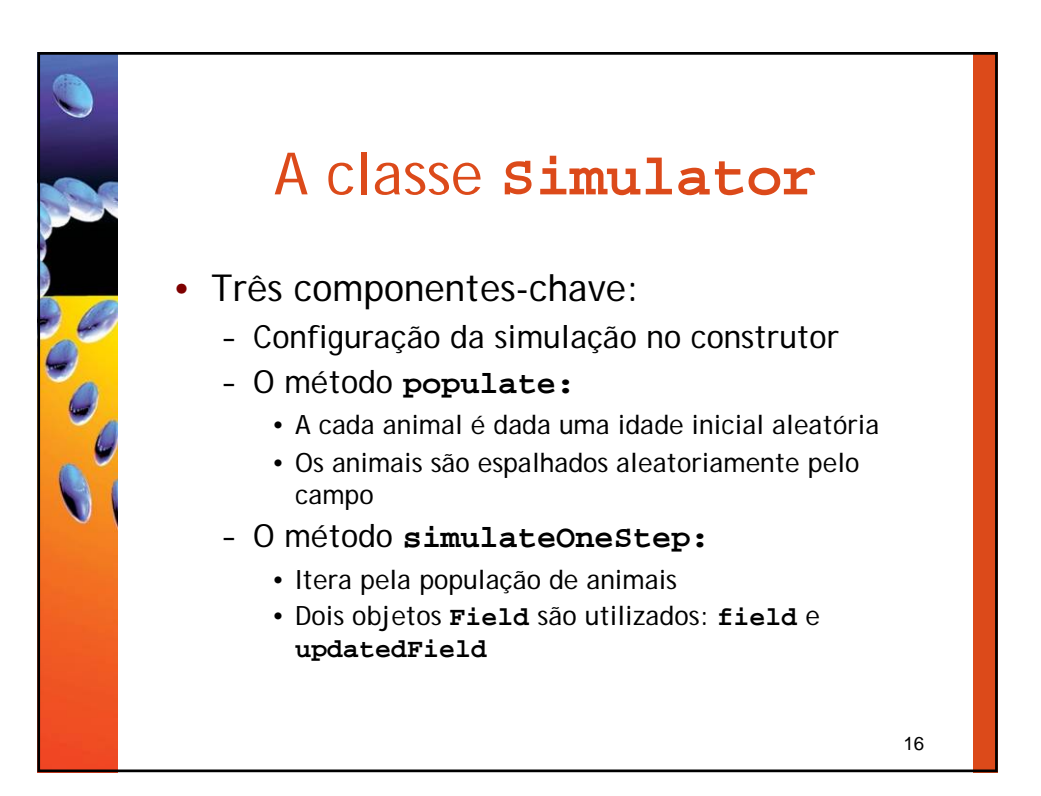

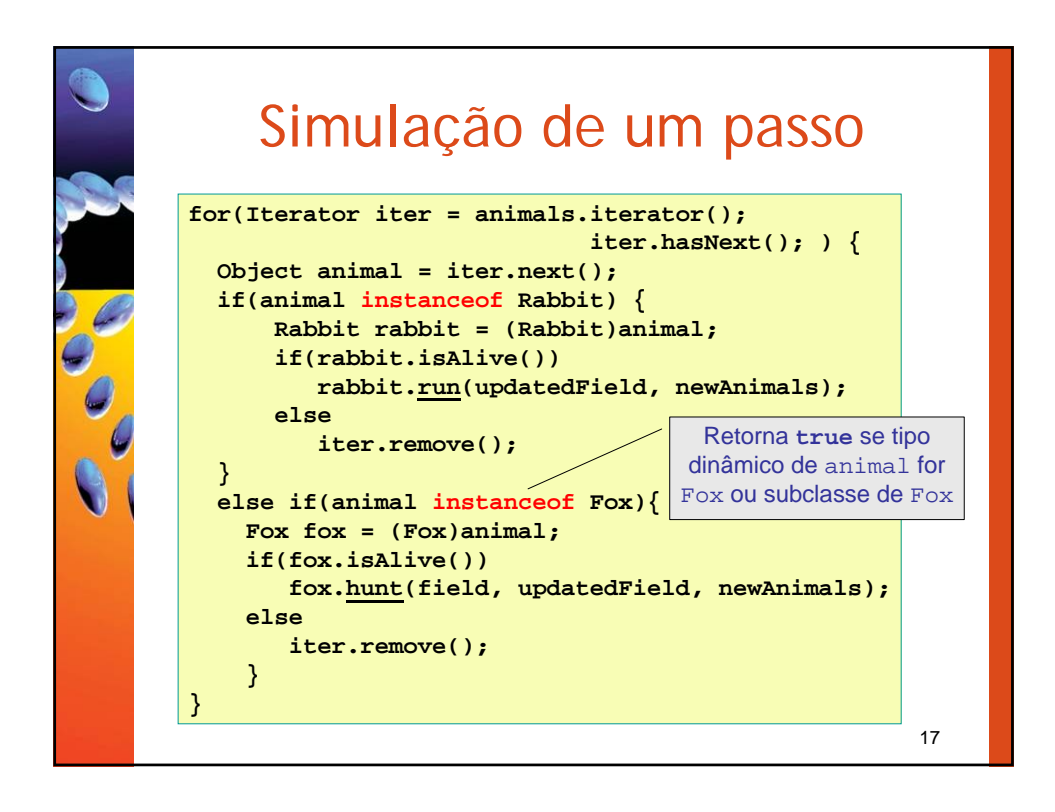

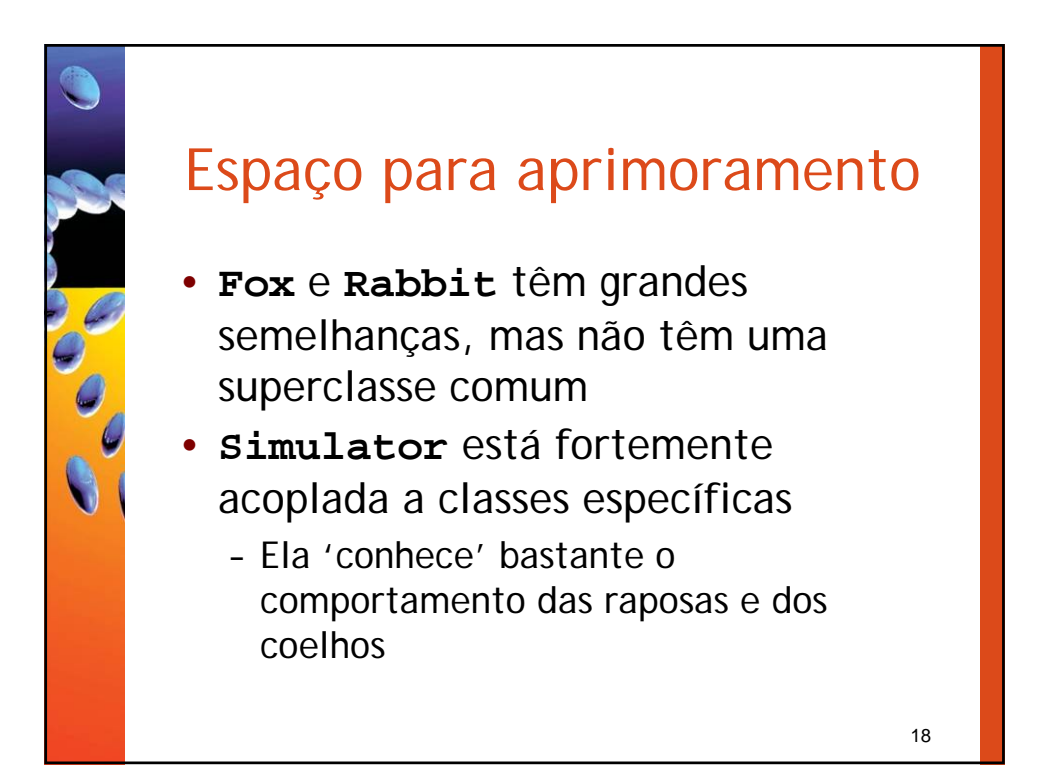

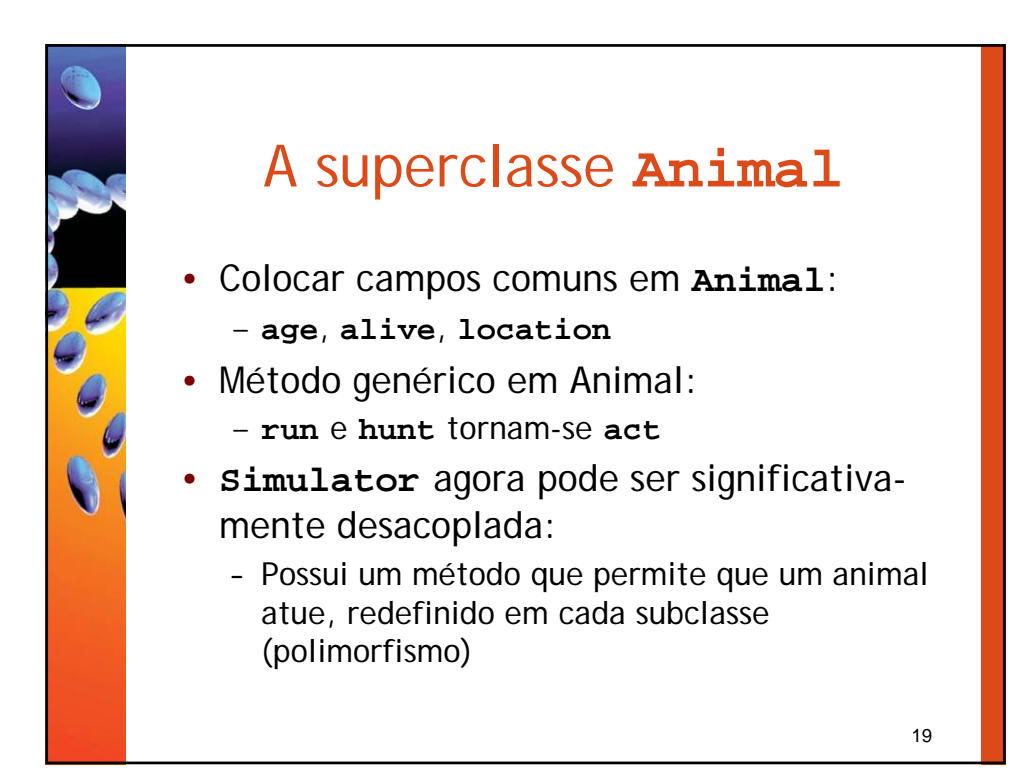

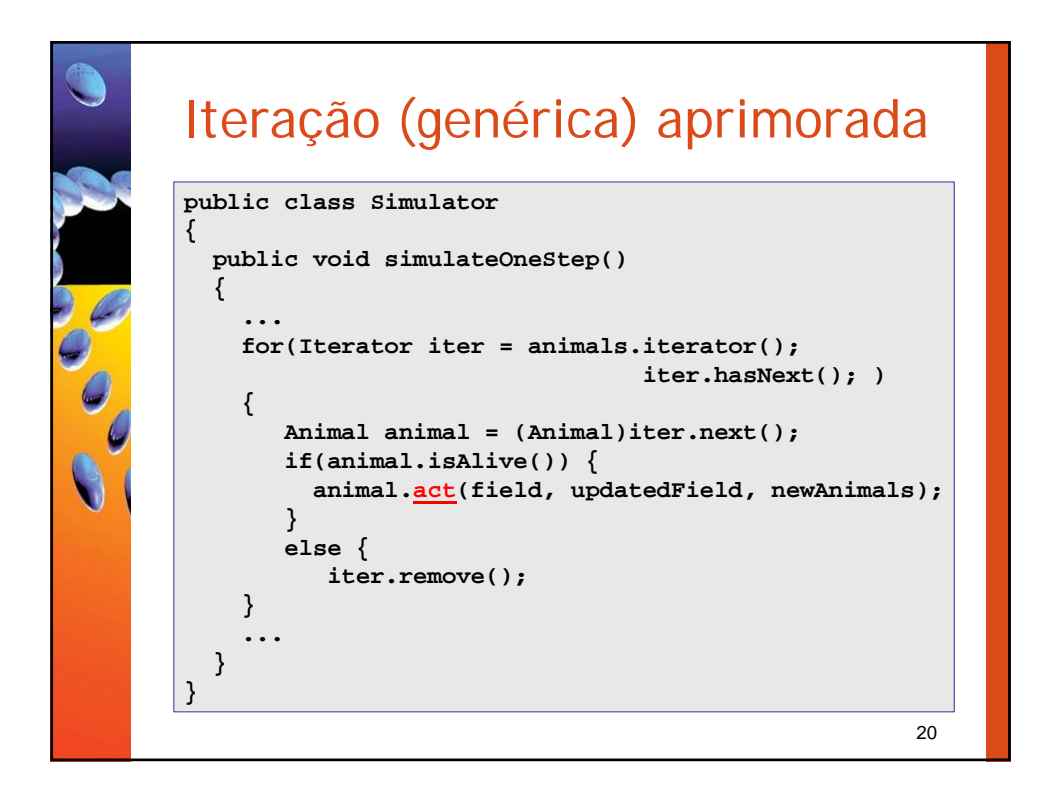

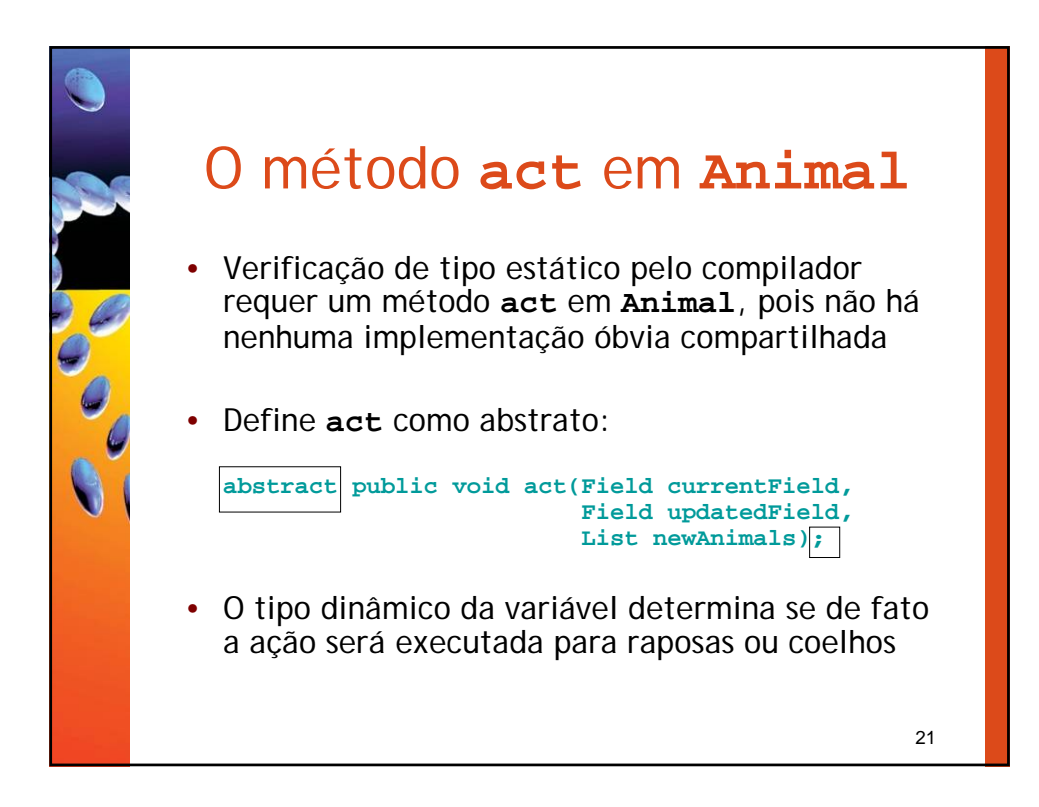

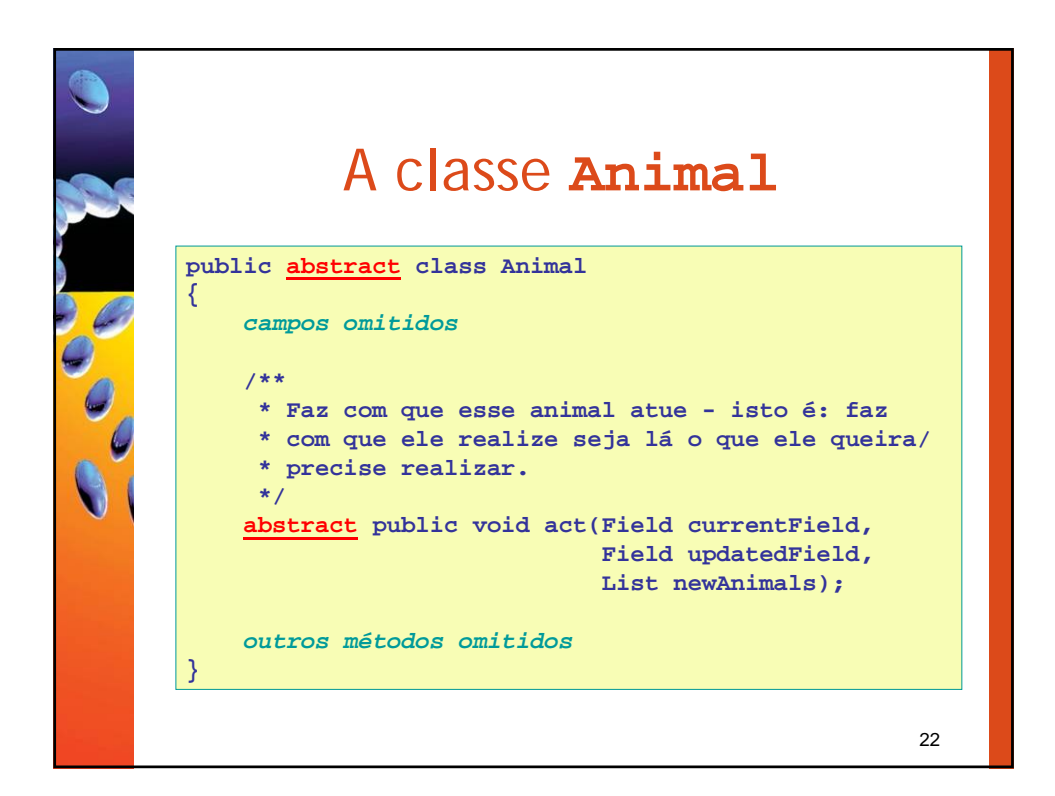

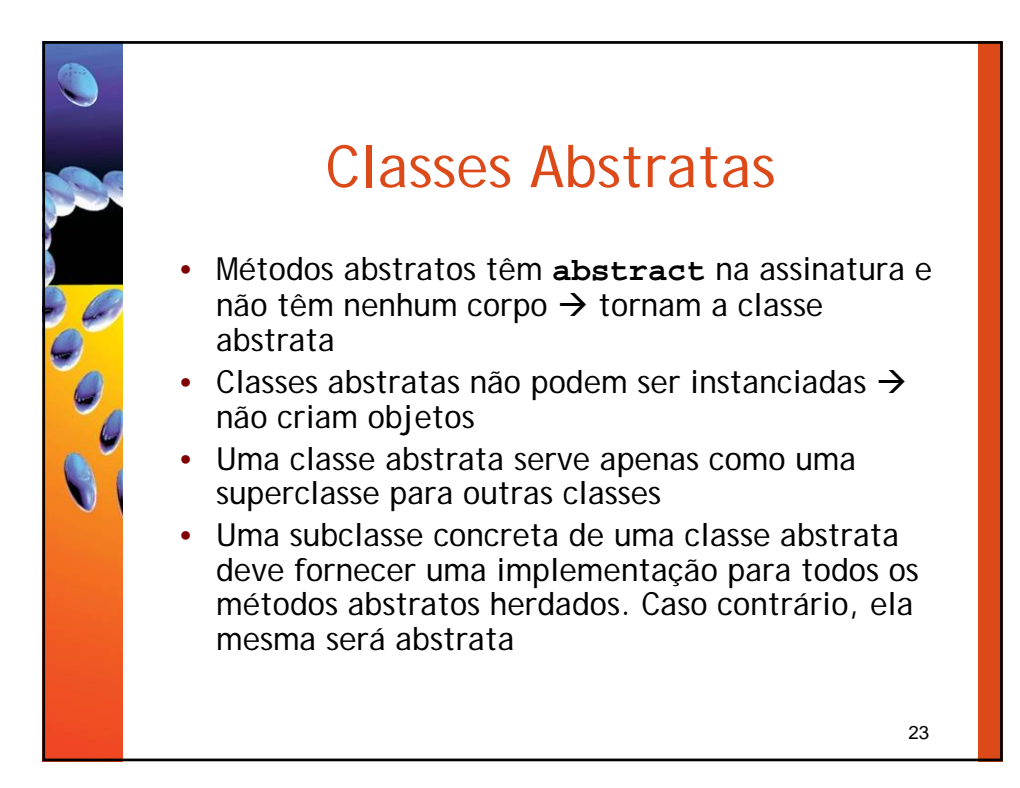

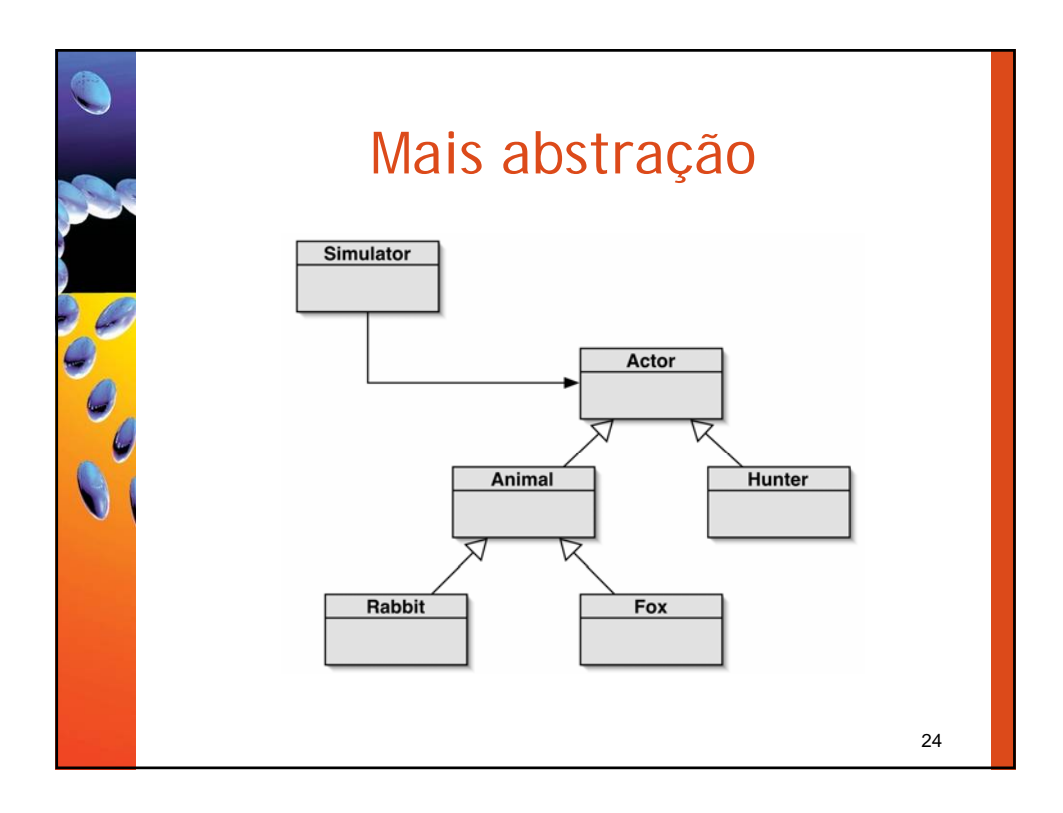

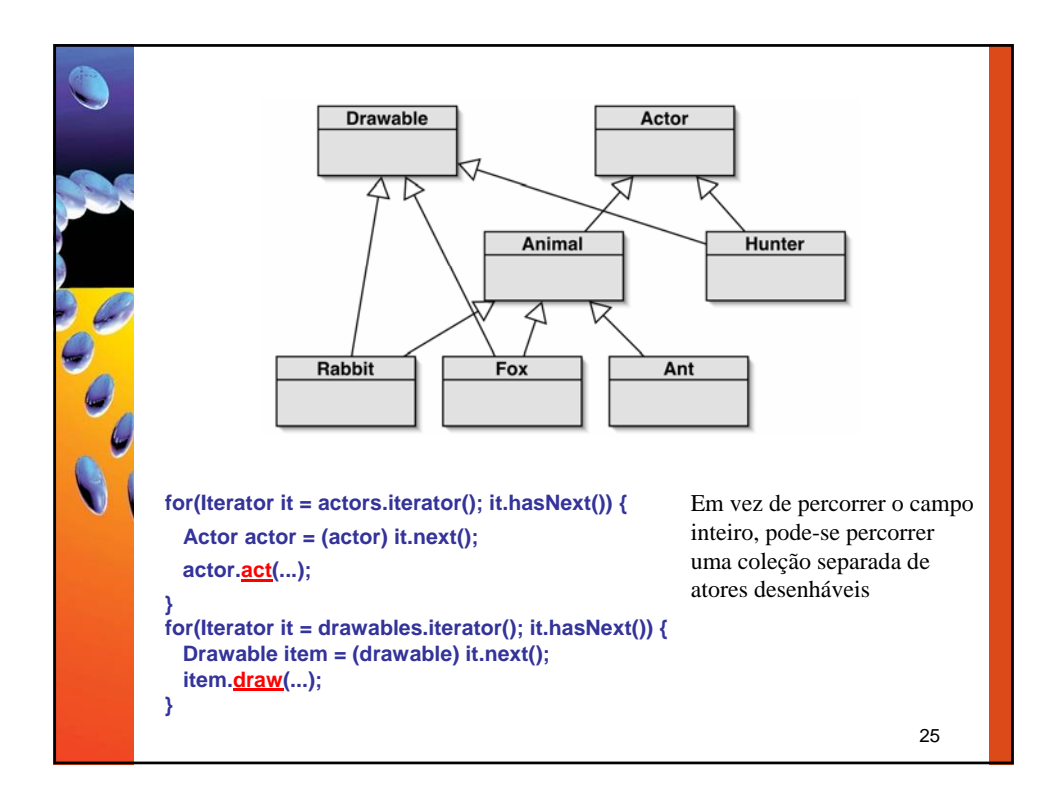

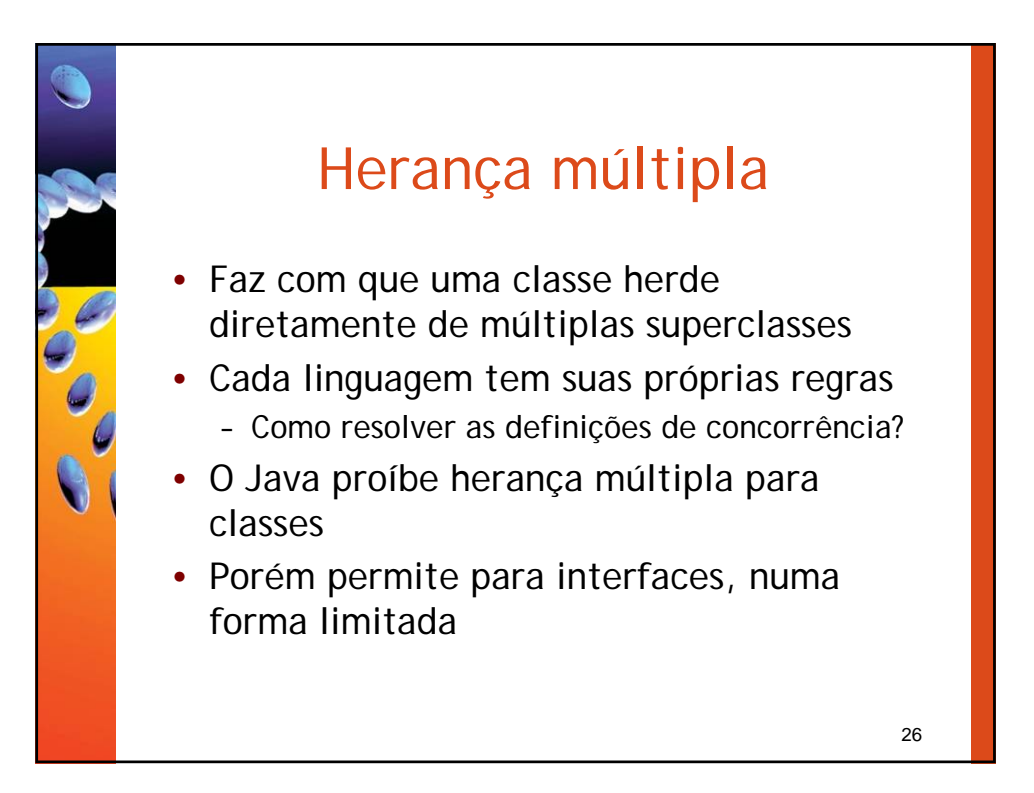

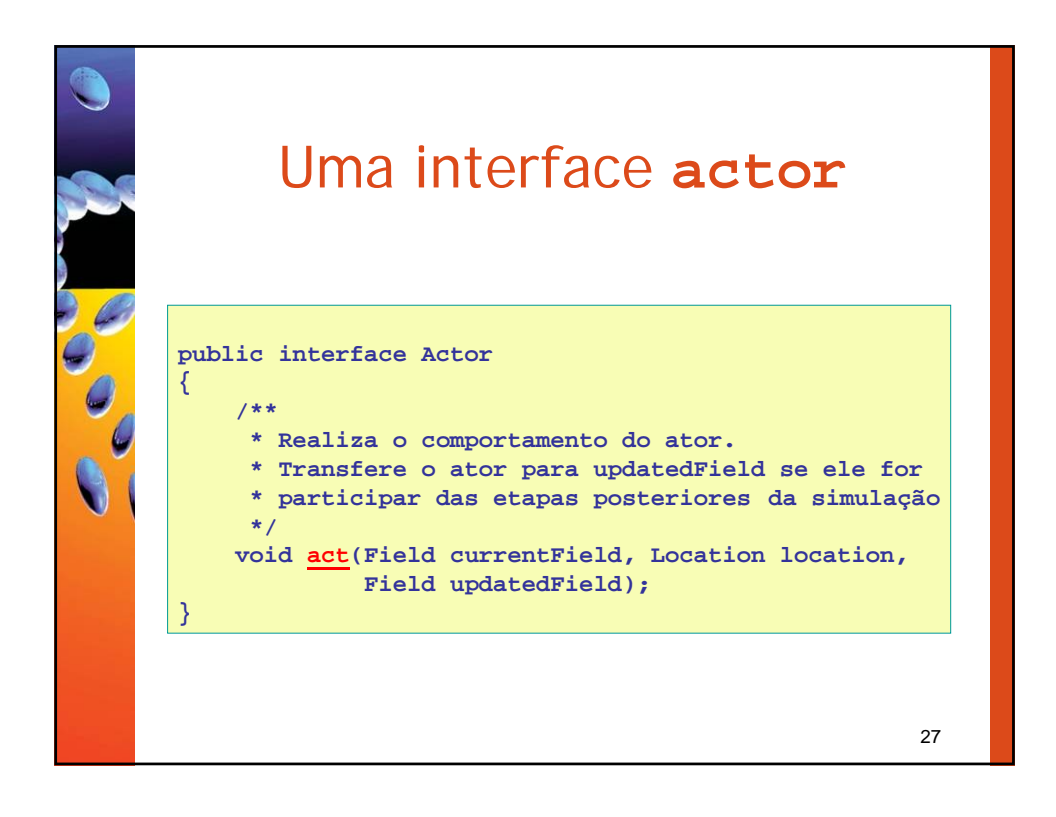

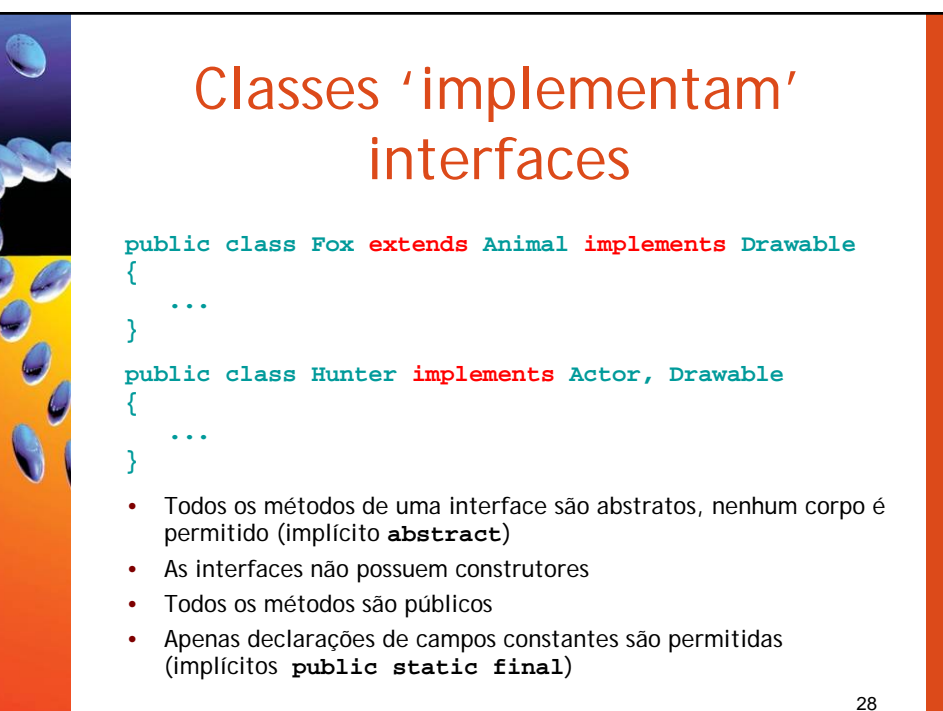

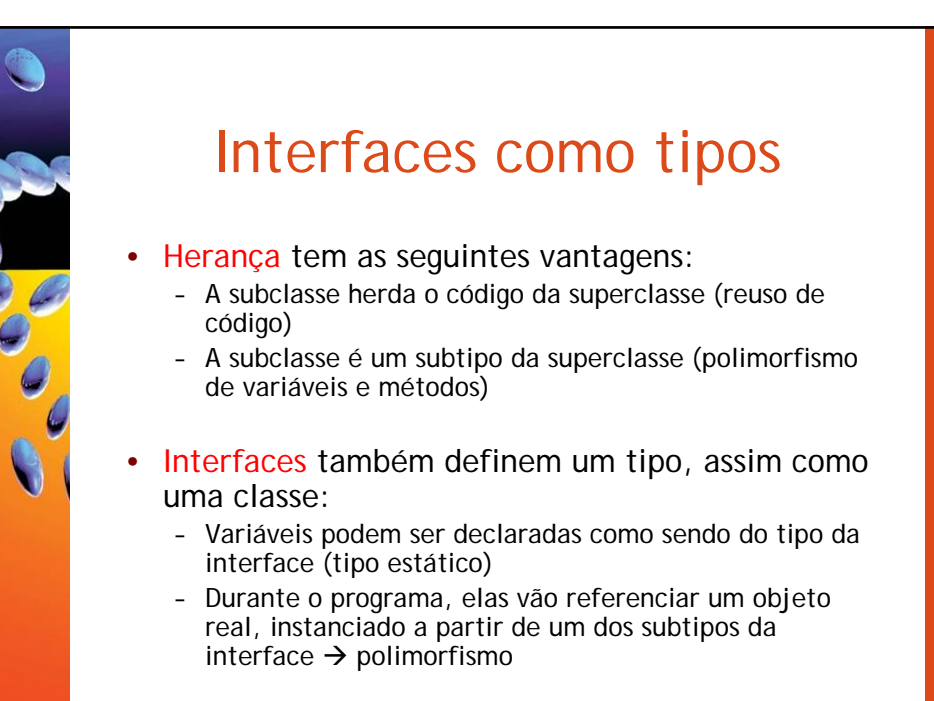

29

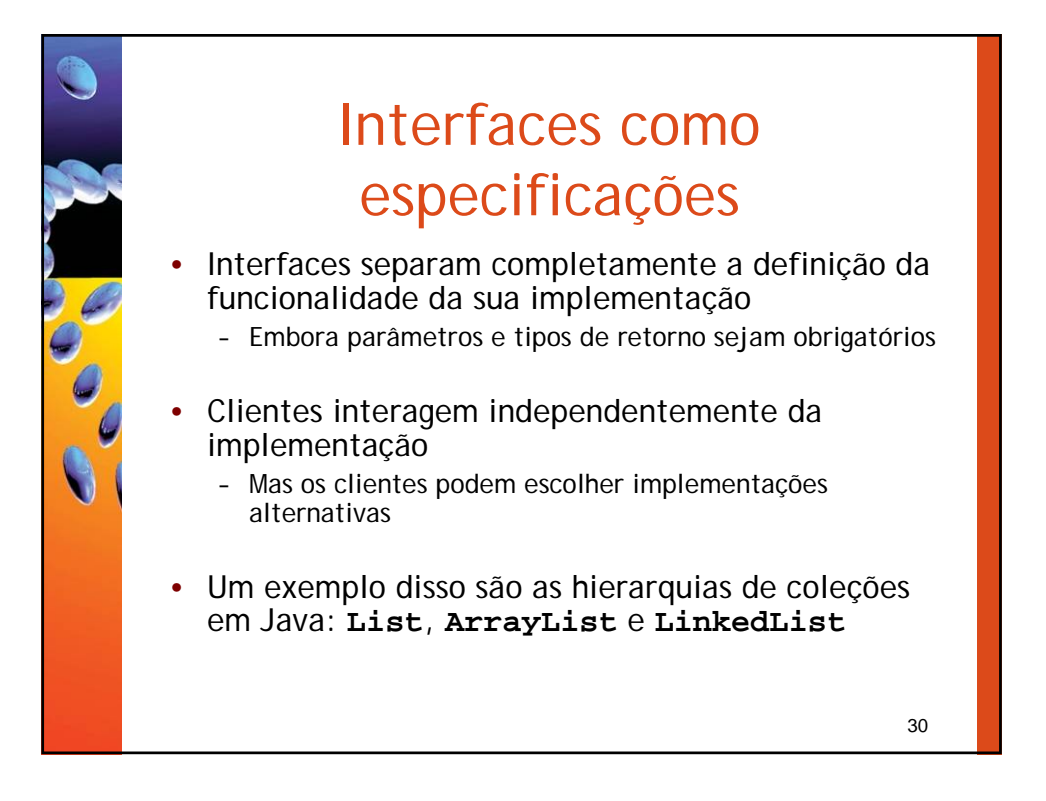

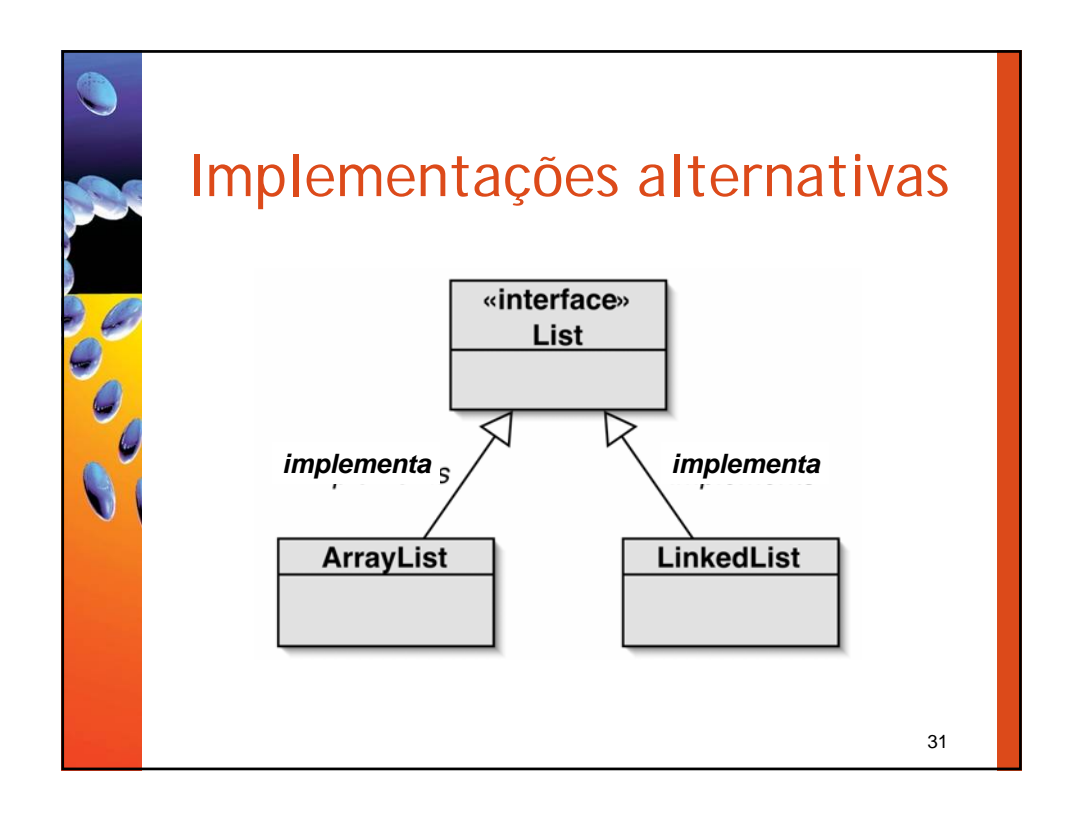

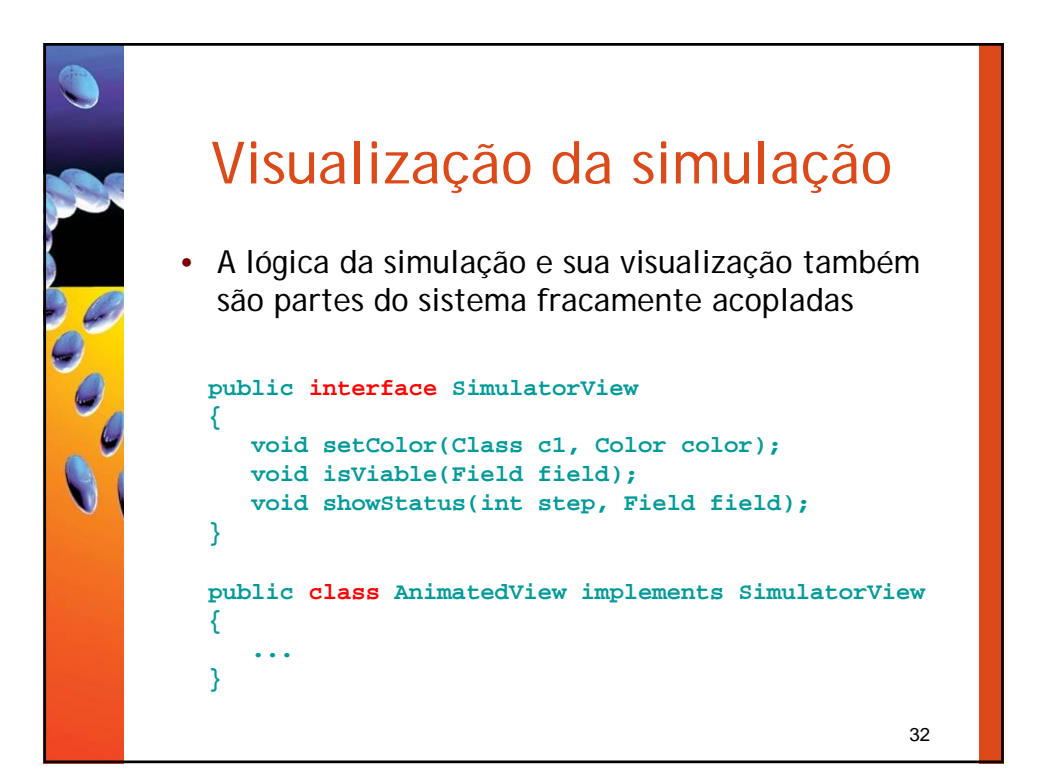

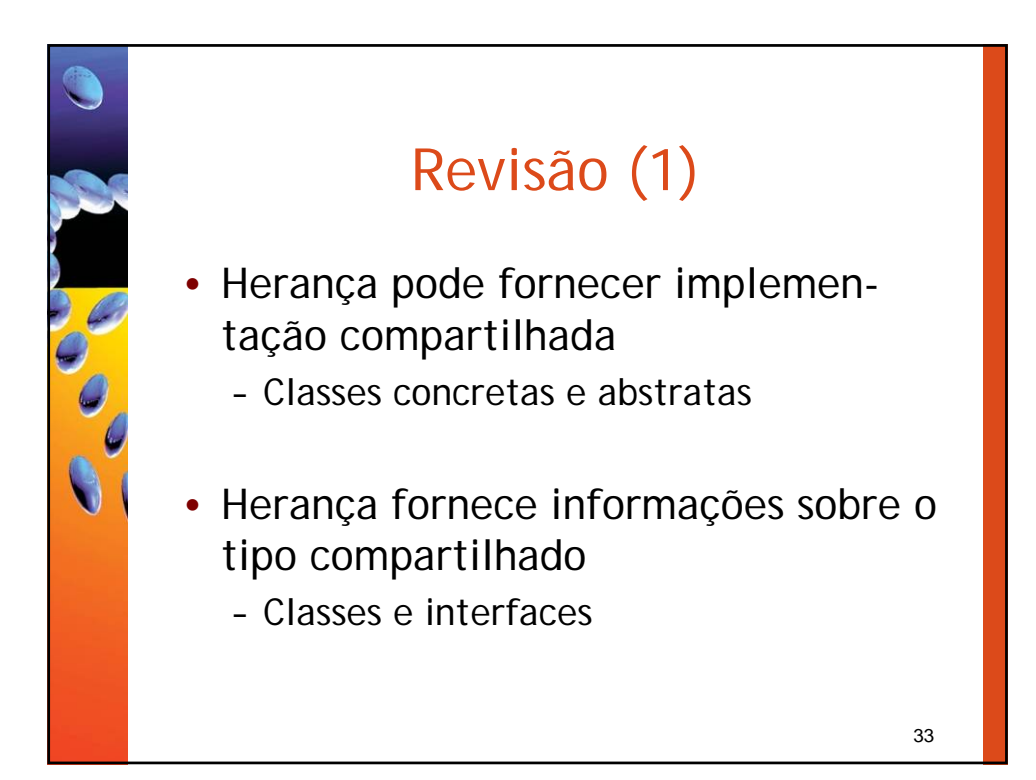

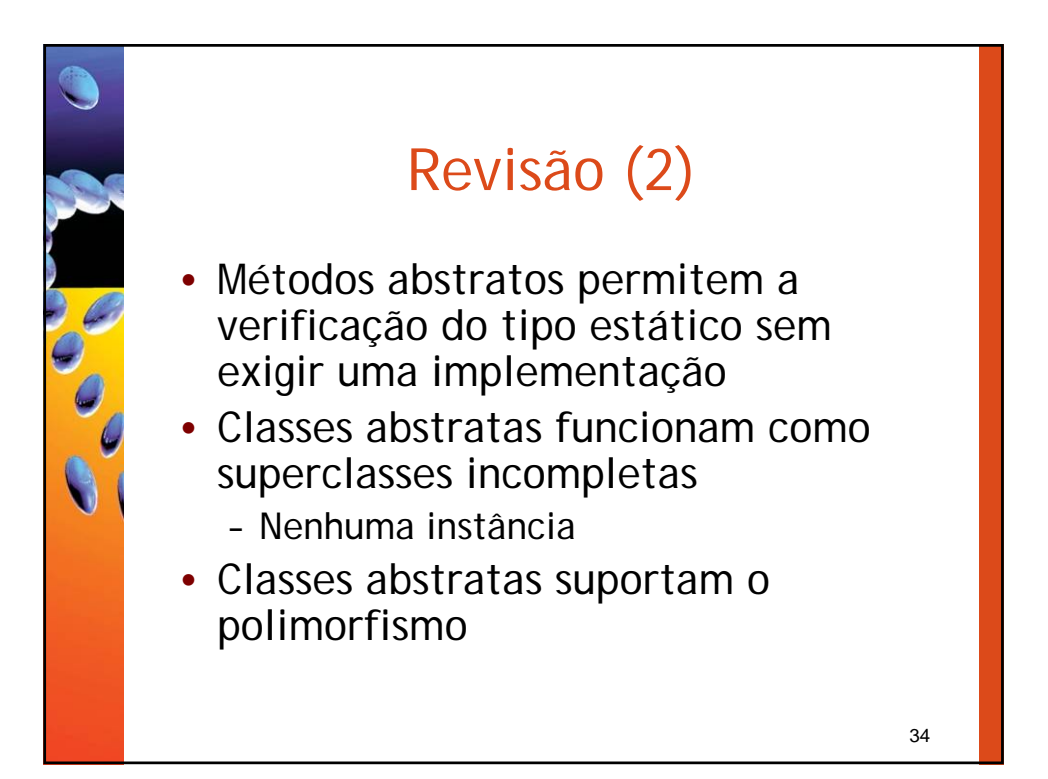

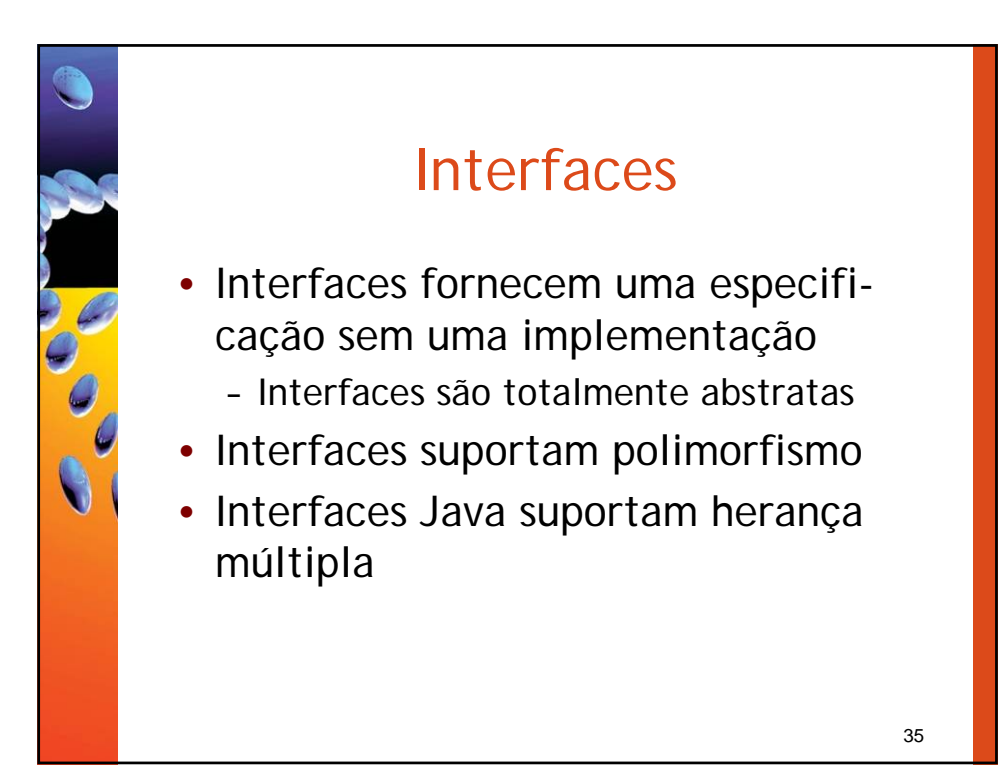